# **Handling-short-instruction V1.0 for**

**L1-BUS Controller**

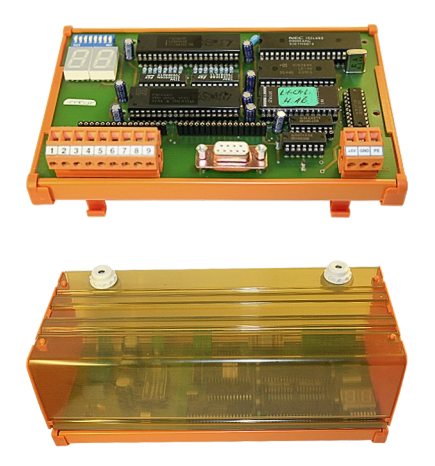

### **Power connection:**

Voltage: 24 V DC ± 20% (Desktop-Device)  $5 \text{ V DC} \pm 20\%$  (DIN-Rail-Mounting) Power: 4W

### **Initial start-up :**

- Plug the needed modules into the right connectors. The components on the module-board point in your direction
- Connect the L1-Bus to the 9pin connector with screws
- Connect the PC to the D-Sub 9pin
- Check Dip-Switch described like in the handbook (default setting: 9600bd, 8, N, 1)
- Connect power-supply: Desktop-Device: 24V DC to the 2pin connector with screws (Pin1 GND, Pin2 Vcc) Din-Rail-Device: 5V DC to the 3pin connector with screws (Pin1 Vcc, Pin2 GND)

Now you will be able to communicate with a PC over RS232 with the controller. More informations you can find in the handbook of the device.

(c) copyright 2000-2024 by TPA

# **Menutree Website: QR-Code Website:**

+ Products / docu / downloads + Hardware + Converter + L1-Controller

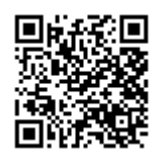

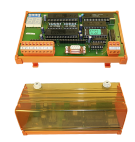

Please make sure to update your drivers before using our products.

# S7-PLC over USB

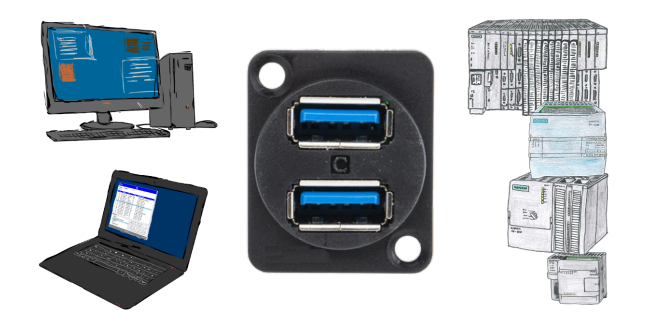

Communication with S7-PLC via USB, just how and with what?

 Data-communication with S7-PLC from PC or other devices via USB, which interface is required. Questions you don't have to worry about. With "S7 over USB" you get the right interface-products for PPI, MPI and Profibus.

Which one you use then is up to you.

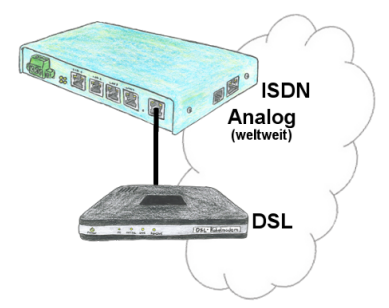

You need a family of devices with which you can solve all your requirements? No problem! With the TELE-router you are able to establish a connection via analog, ISDN or PPPoE (DSL cable modem). The devices are compatible with each other in each case, so that no further additional hardware is needed.

### Serial communication with CP and more S5-assemblies

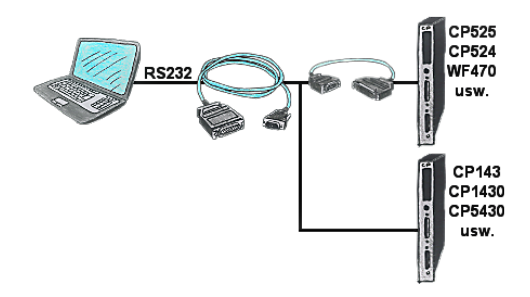

You have a PC with programming software and a 9pin COM-port as interface? No problem, for this purpose the PG-UNI-cable is exactly the right product. Connect it to a Siemens assembly such as H1-CP (CP1430), WF470 and PC or CP-525 with the CP525-adapter and PC and you're Online.

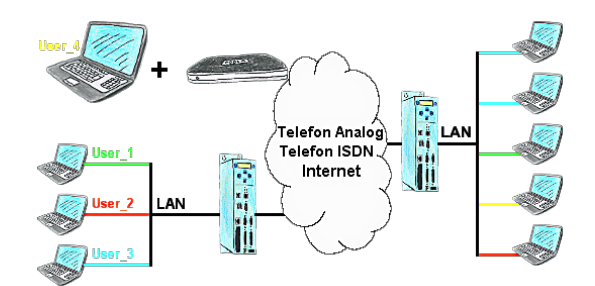

You have PLC/LAN-participants different supplier in your network and everybody should have access to this network? No problem, you give every supplier a VPN-username and passwort, define in the destination device a user-dependent network-access and after positiv login he only can communicate to the released ip-addresses.

### Detect failure of Profinet-devices

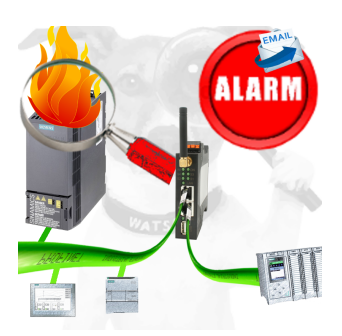

Identify devices that are likely to fail in the near future.

Detect defective devices that no longer respond to PN protocols.

Defective devices are reported by email and logged.

No long troubleshooting thanks to exact station information.